### Selection and Iteration

Chapter 7

S. Dandamudi

#### Outline

- Unconditional jump
- Compare instruction
- Conditional jumps
  - \* Single flags
  - \* Unsigned comparisons
  - \* Signed comparisons
- Loop instructions
- Implementing high-level language decision structures
  - \* Selection structures
  - \* Iteration structures

- Illustrative examples
- Indirect jumps
  - \* Multiway conditional statements
- Logical expression evaluation
  - \* Full evaluation
  - \* Partial evaluation
- Performance: Logical expression evaluation
  - \* Partial vs. full evaluation

## **Unconditional Jump**

- Unconditional jump transfers control to the instruction at the target address
- Format

jmp target

- Specification of target
  - \* Direct
    - » Target address is specified as a part of the instruction
  - \* Indirect
    - » Target address is specified indirectly either through *memory* or a general-purpose *register*

## Unconditional Jump (cont'd)

#### Example

- Two jump instructions
  - \* Forward jump

    jmp CX init done
  - \* Backward jump

    jmp repeat1
- Programmer specifies target by a label
- Assembler computes the offset using the symbol table

```
CX,10
      mov
              CX_init_done
      jmp
init CX 20:
              CX,20
      mov
CX_init_done:
              AX,CX
      mov
repeat1:
      dec
              CX
      dmf
              repeat1
```

## Unconditional Jump (cont'd)

- Address specified in the jump instruction is not the absolute address
  - \* Uses relative address
    - » Specifies relative byte displacement between the target instruction and the instruction following the jump instruction
    - » Displacement is w.r.t the instruction following jmp
      - Reason: IP is already pointing to this instruction
  - \* Execution of **jmp** involves adding the displacement value to current IP
  - \* Displacement is a signed 16-bit number
    - » Negative value for backward jumps
    - » Positive value for forward jumps

### Target Location

- Inter-segment jump
  - \* Target is in another segment

```
CS := target-segment (2 bytes)
```

```
IP := target-offset (2 bytes)
```

- » Called *far jumps* (needs five bytes to encode **jmp**)
- Intra-segment jumps
  - \* Target is in the same segment

```
IP := IP + relative-displacement (1 or 2 bytes)
```

- \* Uses 1-byte displacement if target is within -128 to +127
  - » Called *short jumps* (needs two bytes to encode **jmp**)
- \* If target is outside this range, uses 2-byte displacement
  - » Called *near jumps* (needs three bytes to encode **jmp**)

## Target Location (cont'd)

- In most cases, the assembler can figure out the type of jump
- For backward jumps, assembler can decide whether to use the short jump form or not
- For forward jumps, it needs a hint from the programmer
  - \* Use SHORT prefix to the target label
  - \* If such a hint is not given
    - » Assembler reserves three bytes for jmp instruction
    - » If short jump can be used, leaves one byte of rogue data
      - See the next example for details

### Example

```
8 0005
          EB 0C
                          jmp
                                  SHORT CX_init_done
                                      0013 - 0007 = 0C
9 0007
          B9 000A
                                  CX,10
                          mov
10 000A
                          jmp
                                  CX_init_done
          \mathbf{E}\mathbf{B}
             07 90
                       rogue byte
                                      0013 - 000D = 07
                      init_CX_20:
11
12 000D
          B9 0014
                                  CX,20
                          mov
13 0010
          E9 00D0
                          jmp
                                  near jump
                                      00E3 - 0013 = D0
14
                     CX_init_done:
15 0013
          8B C1
                                  AX,CX
                          mov
```

### Example (cont'd)

```
16
                    repeat1:
                        dec
17 0015
         49
                               CX
18 0016
                        jmp
                               repeat1
         EB FD
                            0015 - 0018 = -3 = FDH
84 00DB
         EB 03
                        jmp
                               SHORT short_jump
                                   00E0 - 00DD = 3
85 00DD
         B9 FF00
                               CX, OFFOOH
                        mov
86
                     short_jump:
87 00E0
                               DX, 20H
         BA 0020
                        mov
88
                     near jump:
89 00E3
         E9 FF27
                        jmp
                               init_CX_20
                            000D - 00E6 = -217 = FF27H
```

### Compare Instruction

- Compare instruction can be used to test the conditions
- Format

cmp destination, source

- Updates the arithmetic flags by performing destination source
- The flags can be tested by a subsequent conditional jump instruction

### Conditional Jumps

- Three types of conditional jumps
  - \* Jumps based on the value of a single flag
    - » Arithmetic flags such as zero, carry can be tested using these instructions
  - \* Jumps based on unsigned comparisons
    - » The operands of **cmp** instruction are treated as unsigned numbers
  - \* Jumps based on signed comparisons
    - » The operands of **cmp** instruction are treated as signed numbers

# Jumps Based on Single Flags

#### **Testing for zero**

| jz      | jump if zero                        | jumps if $ZF = 1$ |
|---------|-------------------------------------|-------------------|
| <i></i> | $\mathbf{J}^{-1}$ $\mathbf{I}^{-1}$ | $\mathbf{J}^{-}$  |

je jump if equal jumps if 
$$ZF = 1$$

jnz jump if not zero jumps if 
$$ZF = 0$$

jne jump if not equal jumps if 
$$ZF = 0$$

jcxz jump if 
$$CX = 0$$
 jumps if  $CX = 0$ 

(Flags are not tested)

## Jumps Based on Single Flags (cont'd)

### **Testing for carry**

jc jump if carry jumps if CF = 1

jnc jump if no carry jumps if CF = 0

#### **Testing for overflow**

jo jump if overflow jumps if OF = 1

jno jump if no overflow jumps if OF = 0

#### **Testing for sign**

js jump if negative jumps if SF = 1

jns jump if not negative jumps if SF = 0

# Jumps Based on Single Flags (cont'd)

### **Testing for parity**

jp jump if parity jumps if PF = 1

**jpe** jump if parity jumps if PF = 1

is even

jnp jump if not parity jumps if PF = 0

jpo jump if parity jumps if PF = 0

is odd

# Jumps Based on Unsigned Comparisons

| Mnemonic   | Meaning                                        | Condition                  |
|------------|------------------------------------------------|----------------------------|
| je         | jump if equal                                  | ZF = 1                     |
| jz         | jump if zero                                   | ZF = 1                     |
| jne<br>jnz | jump if not equal jump if not zero             | ZF = 0 $ZF = 0$            |
| ja<br>jnbe | jump if above<br>jump if not below<br>or equal | CF = ZF = 0<br>CF = ZF = 0 |

# Jumps Based on Unsigned Comparisons

| Mnemonic | Meaning                    | Condition    |
|----------|----------------------------|--------------|
| jae      | jump if above<br>or equal  | CF = 0       |
| jnb      | jump if not below          | CF = 0       |
| jb       | jump if below              | CF = 1       |
| jnae     | jump if not above or equal | CF = 1       |
| jbe      | jump if below<br>or equal  | CF=1 or ZF=1 |
| jna      | jump if not above          | CF=1 or ZF=1 |

# Jumps Based on Signed Comparisons

| Mnemonic   | Meaning                                         | Condition                    |
|------------|-------------------------------------------------|------------------------------|
| je         | jump if equal                                   | ZF = 1                       |
| jz         | jump if zero                                    | ZF = 1                       |
| jne<br>jnz | jump if not equal jump if not zero              | ZF = 0 $ZF = 0$              |
| jg<br>jnle | jump if greater<br>jump if not less<br>or equal | ZF=0 & SF=OF<br>ZF=0 & SF=OF |

# Jumps Based on Signed Comparisons (cont'd)

| Mnemonic | Meaning                      | Condition                     |
|----------|------------------------------|-------------------------------|
| jge      | jump if greater<br>or equal  | SF = OF                       |
| jnl      | jump if not less             | SF = OF                       |
| j1       | jump if less                 | SF ≠ OF                       |
| jnge     | jump if not greater or equal | SF ≠ OF                       |
| jle      | J                            | $ZF=1 \text{ or } SF \neq OF$ |
| jng      | or equal jump if not greater | $ZF=1 \text{ or } SF \neq OF$ |

## A Note on Conditional Jumps

- All conditional jumps are encoded using 2 bytes
  - \* Treated as short jumps
- What if the target is outside this range?

```
Use this code to get around
target:
                                 target:
           AX,BX
  cmp
  je
          target
                                             AX,BX
                                    cmp
           CX,10
                                             skip1
  mov
                                    jne
                                    jmp
                                             target
                                 skip1:
  traget is out of range for a
                                             CX,10
                                    mov
  short jump
```

### Loop Instructions

- Loop instructions use CX/ECX to maintain the count value
- target should be within the range of a short jump as in conditional jump instructions
- Three loop instructions

loop target

Action: CX := CX-1

Jump to target if  $CX \neq 0$ 

### Loop Instructions (cont'd)

 The following two loop instructions also test the zero flag status

loope/loopz target

Action: CX := CX-1

Jump to target if  $(CX \neq 0 \text{ and } ZF = 1)$ 

loopne/loopnz target

Action: CX := CX-1

Jump to target if  $(CX \neq 0 \text{ and } ZF = 0)$ 

#### **Instruction Execution Times**

• Functionally, **loop** instruction can be replaced by

dec CX
jnz target

- loop instruction is slower than dec/jnz version
- loop requires 5/6 clocks whereas dec/jnz takes only 2 clocks
- jcxz also takes 5/6 clocks
- Equivalent code (shown below) takes only 2 clocks

| cmp | CX,0   |
|-----|--------|
| jz  | target |

## Implementing HLL Decision Structures

- High-level language decision structures can be implemented in a straightforward way
- See Section 7.5 (page 272) for examples that implement
  - \* if-then-else
  - \* if-then-else with a relational operator
  - \* if-then-else with logical operators AND and OR
  - \* while loop
  - \* repeat-until loop
  - \* for loop

### Illustrative Examples

- Two example programs
  - \* Linear search
    - » LIN\_SRCH.ASM
    - » Searches an array of non-negative numbers for a given input number
  - \* Selection sort
    - » SEL\_SORT.ASM
    - » Uses selection sort algorithm to sort an integer array in ascending order

## **Indirect Jumps**

- Jump target address is not specified directly as a part of the jump instruction
- With indirect jump, we can specify target via a general-purpose register or memory
  - \* Example: Assuming CX has the offset value jmp cx
  - \* Note: The offset value in indirect jump is the absolute value (not relative value as in direct jumps)
- Program example
  - \* IJUMP.ASM
    - » Uses a jump table to direct the jump

### Indirect Jumps (cont'd)

- Another example
  - \* Implementing multiway jumps
    - » We use switch statement of C
  - \* We can use a table with appropriate target pointers for the indirect jump
  - \* Segment override is needed
    - » jump\_table is in the
       code segment (not in the
       data segment)

```
switch (ch)
    case '0':
              count[0]++;
              break:
    case '1':
              count[1]++;
              break;
    case '2':
              count[2]++;
              break;
    case '3':
              count[3]++;
              break;
    default:
              count[4]++;
```

# Indirect Jumps (cont'd)

| _main     | PROC NEAR                          | case_2: inc WORD PTR [BP-6] |
|-----------|------------------------------------|-----------------------------|
| mov       | AL,ch                              | jmp SHORT end_switch        |
| cbw       |                                    | case_3:                     |
| sub       | AX,48 ;48 = \0'                    | inc WORD PTR [BP-4]         |
| mov       | BX,AX                              | jmp SHORT end_switch        |
| cmp       | BX,3                               | default:                    |
| ja<br>shl | <pre>default BX,1 ;BX:= BX*2</pre> | inc WORD PTR [BP-2]         |
| jmp       | WORD PTR                           | end_switch:                 |
| طِسَر     | CS:jump_table[BX]                  | <br>_main ENDP              |
| case_0:   |                                    | jump_table LABEL WORD       |
| inc       | WORD PTR [BP-10]                   |                             |
| jmp       | SHORT end_switch                   | DW case_0                   |
| case_1:   |                                    | DW case_1                   |
| inc       | WORD PTR [BP-8]                    | DW case_2                   |
| jmp       | SHORT end_switch                   | DW case_3                   |

### Evaluation of Logical Expressions

- Two basic ways
  - \* Full evaluation
    - » Entire expression is evaluated before assigning a value
    - » PASCAL uses full evaluation
  - \* Partial evaluation
    - » Assigns as soon as the final outcome is known without blindly evaluating the entire logical expression
    - » Two rules help:
      - cond1 AND cond2
        - → If cond1 is false, no need to evaluate cond2
      - cond1 OR cond2
        - → If cond1 is true, no need to evaluate cond2

## Evaluation of Logical Expressions (cont'd)

- Partial evaluation
  - \* Used by C
- Useful in certain cases to avoid run-time errors
- Example

```
if ((X > 0) AND (Y/X > 100))
```

- \* If x is 0, full evaluation results in divide error
- \* Partial evaluation will not evaluate (Y/X > 100) if X = 0
- Partial evaluation is used to test if a pointer value is NULL before accessing the data it points to

### Performance: Full vs. Partial Evaluation

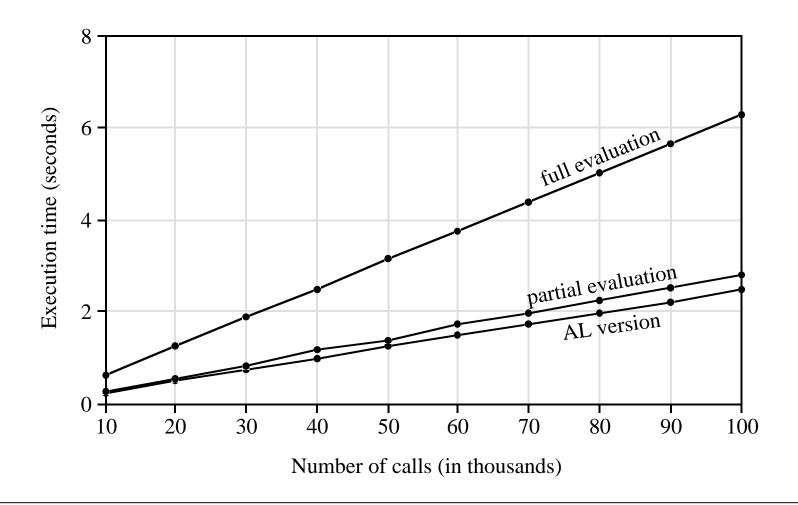